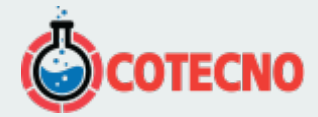

## **SHRINKAGE-CONE (CONO DE CONTRACCIÓN)**

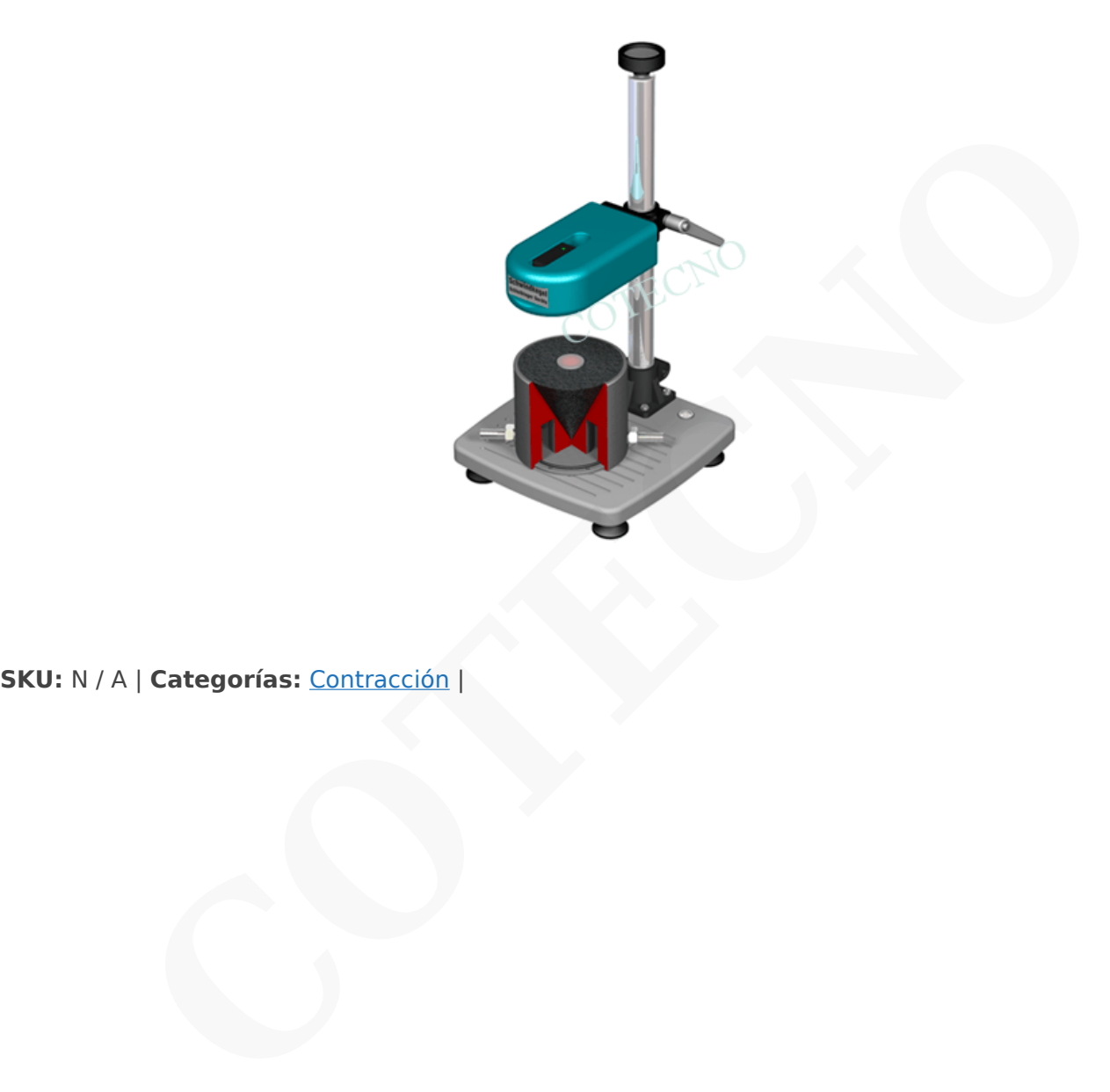

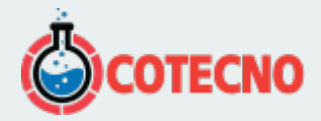

# **DESCRIPCIÓN DEL PRODUCTO**

[vc\_row][vc\_column][vc\_tta\_tabs][vc\_tta\_section title="Detalles"

tab id="1576500412821-41c0030d-80f9"][vc column text]iNuevo diseño con un recipiente de metal de doble pared para calentar y enfriar fácilmente con una unidad externa de control de temperatura del líquido!

## **Un rayo láser mide la muy temprana contracción y expansión de los materiales de construcción: sin contacto y con una resolución de 1 Mikron**

Con la innovación patentada de Schleibingers, el cono de contracción Schleibinger deltaEL es posible medir la contracción o expansión de materiales de construcción fluidos en los primeros minutos y horas después del inicio de la mezcla. La expansión del material de construcción se registra sin contacto y muy exacta por un rayo láser. No es necesario un acoplamiento mecánico entre el fluido y el sensor. **mide la muy temprana contracción y expansión de los materiales de construcción:**<br>Continuada de Schleibingers, el cono de contracción Schleibinger deltaEl es posible medir<br>atteriales de construcción fluidos en los primeros

Para garantizar que la distancia medida se correlacione con el cambio de longitud relativa del material, utilizamos un contenedor de muestra formado especial.

El cambio de longitud se registra con una resolución de 1/10 mikron. Los valores de medición son digitalizados y almacenados por el software entregado con el sistema. Sincrónico con el cambio de longitud, temperatura, rel. La humedad puede ser almacenada por el software.

[/vc\_column\_text][/vc\_tta\_section][vc\_tta\_section title="Procedimiento de medición" tab id="1576500412828-69c85abc-3d3f"][vc\_wp\_text]

- Llene el material de construcción fluido (2) en el recipiente de muestra formado en cono (1)
- El contenedor se coloca debajo de la unidad láser (3), que está montada en un soporte de pluma de alto rendimiento.
- Con una cremallera y un piñón, la distancia está predeterminada aproximadamente. 0 µm.
- El ajuste de compensación automático se realiza con un clic del mouse en su PC (5).
- Un registrador de datos autónomo registrará sus datos durante varias semanas en una memoria integrada de tarjeta CF
- El registrador de datos tiene una interfaz de red. Puede leer fácilmente los datos con cualquier software de navegador como Internet-Explorer o Firefox
- $\pmb{\times}$

### **Teoría de operación**

Para un ángulo de 60 °, el Volumen V =  $1/9$  \* pi \* h<sup>3</sup>. Con h = 100 mm V = 349 cm3

#### **Medida de ejemplo**

El siguiente gráfico muestra diferentes cementos, con diferente finura

x||/vc\_wp\_text][/vc\_tta\_section][vc\_tta\_section title="Datos técnicos" tab\_id="1576500762771-71f3edb7-

ce06"][vc\_table]Rango%20de%20medicion,5%20mm|Distancia%20b%C3%A1sica,25%20mm|Resoluci%C3%B3n,0.1%20%C 2%B5m|Di%C3%A1metro%20del%20punto%20l%C3%A1ser,0%2C8%20mm|Volumen%20%2F%20altura%20recipiente%20d e%20cono%20de%20mortero,349%20cm%C2%B3%20%2F%20100%20mm|Volumen%20%2F%20altura%20recipiente%20c ono%20de%20hormig%C3%B3n,682%20cm%C2%B3%20%2F%20125%20mm|L%C3%A1ser%20de%20potencia,%3C1%20 mW%20a%20670%20nm%20Clase%202%20seg%C3%BAn%0ADIN%20EN%2060825-1%3A%202008-05%20e%20IEC%2060 825-1%3A%202007[/vc\_table][vc\_column\_text]Otros rangos de medición también disponibles. Computadora recomendada para leer el registrador de datos: PC, un puerto de red, Win XP ... Windows 10, Linux, OS X, Android. Navegador de Internet instalado Firefox, Chrome, Opera o Edge 2016 y versiones anteriores. Los datos técnicos pueden modificarse sin

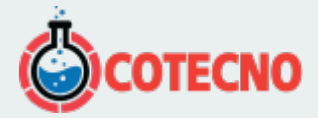

notificación, DBPa.

[/vc\_column\_text][/vc\_tta\_section][vc\_tta\_section title="Recursos" tab\_id="1576500961274 bef52fa9-64b9"][vc\_wp\_text[\]Ficha de datos](https://image.cotecno.cl/2019/12/Ficha-de-datos-7.pdf)

[Manual de usuario](https://image.cotecno.cl/2019/12/Manual-de-usuario-5.pdf)[/vc\_wp\_text][/vc\_tta\_section][/vc\_tta\_tabs][/vc\_column][/vc\_row]

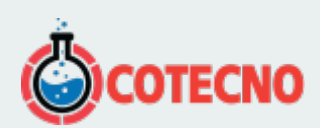